## Iscrizione al ReGIndE tramite il Portale dei Servizi Telematici

(Registro Generale degli Indirizzi Elettronici)

Il Reginde è un registro gestito dal Ministero della Giustizia dove vengono raccolti tutti i dati identificativi nonché gli indirizzi di posta elettronica certificata dei soggetti abilitati esterni.

Per effettuare l'iscrizione al ReGIndE, il professionista deve essere munito di:

- $\checkmark$  indirizzo di posta elettronica certificata;
- $\checkmark$  smart card, in formato tessera o chiavetta usb, che abbia sia il certificato di firma che quello di autenticazione.

Tramite il portale ministeriale dedicato ai servizi telematici, raggiungibile all'indirizzo https://pst.giustizia.it, il professionista può effettuare, **in completa autonomia e gratuitamente**, la registrazione del proprio indirizzo PEC all'interno del ReGIndE per l'abilitazione alla ricezione delle notifiche telematiche effettuate dalla Cancelleria ed al deposito telematico degli atti.

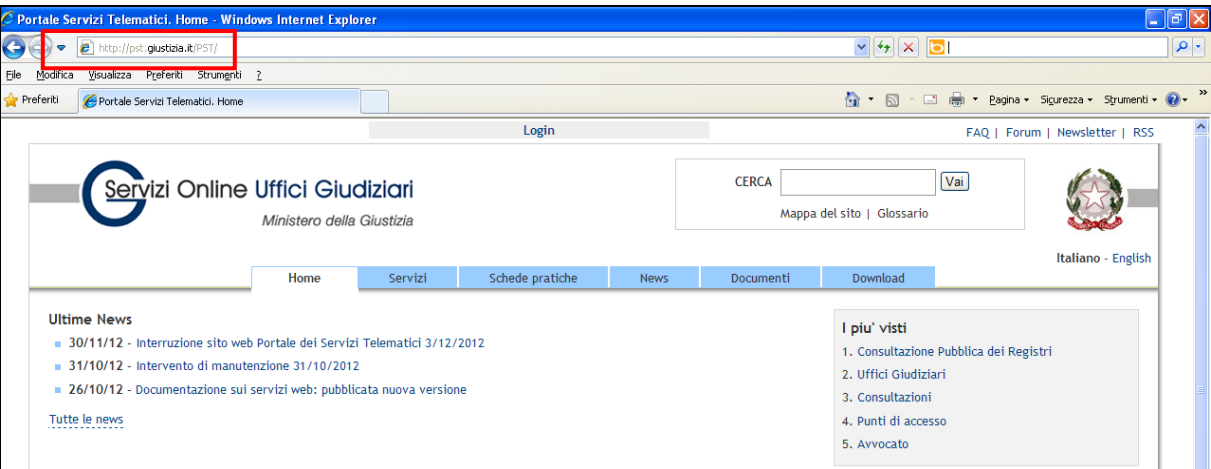

Sarà sufficiente seguire i seguenti semplici passaggi:

1. cliccare sul link "Login" posto in alto nell'home page del portale https://pst.giustizia.it;

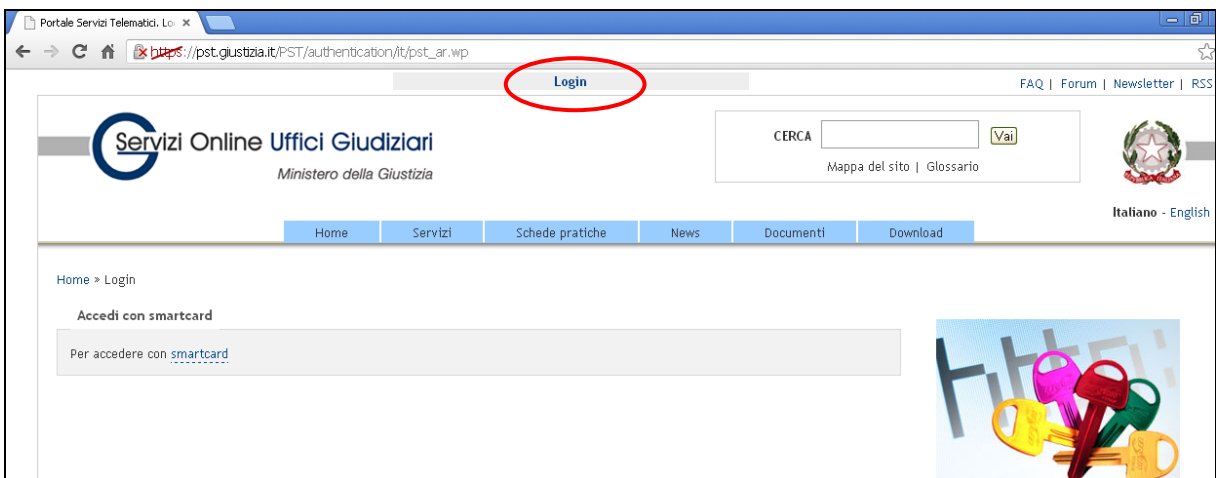

2. collegare la propria smart card al computer ed effettuare l'accesso inserendo il proprio PIN;

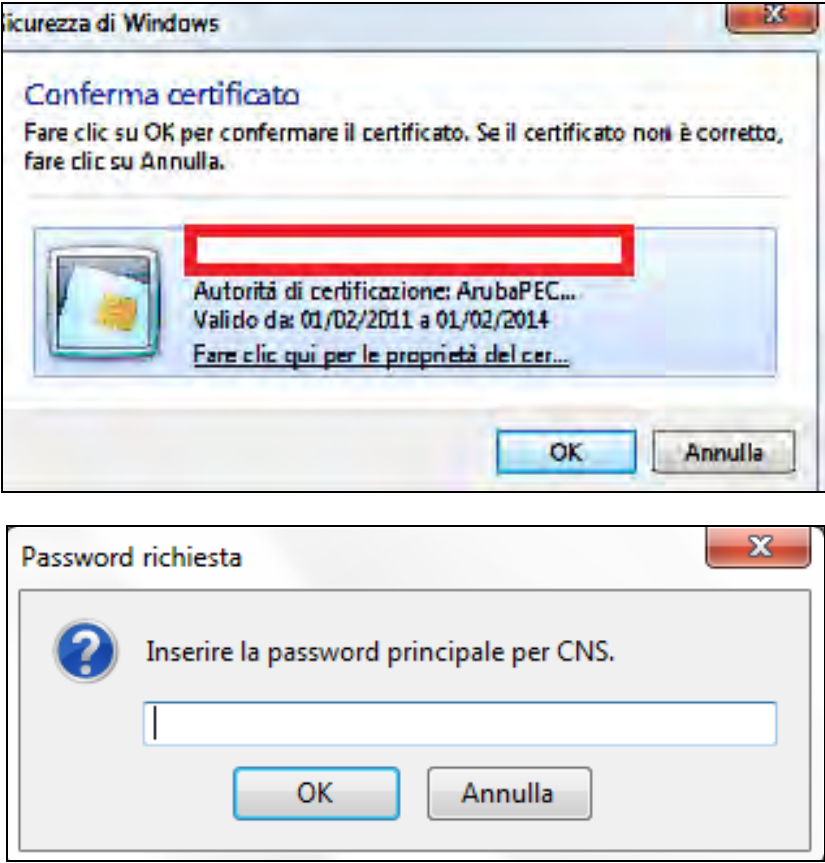

- N.B.: Effettuate tali operazioni, la voce "Login" in alto nel sito viene sostituita dal codice fiscale del **professionista.** 
	- 3. cliccare, quindi, sul codice fiscale in alto nella pagina e, dalla nuova schermata, premere sul pulsante "Registrazione ReGIndE", come evidenziato nell'immagine sottostante;

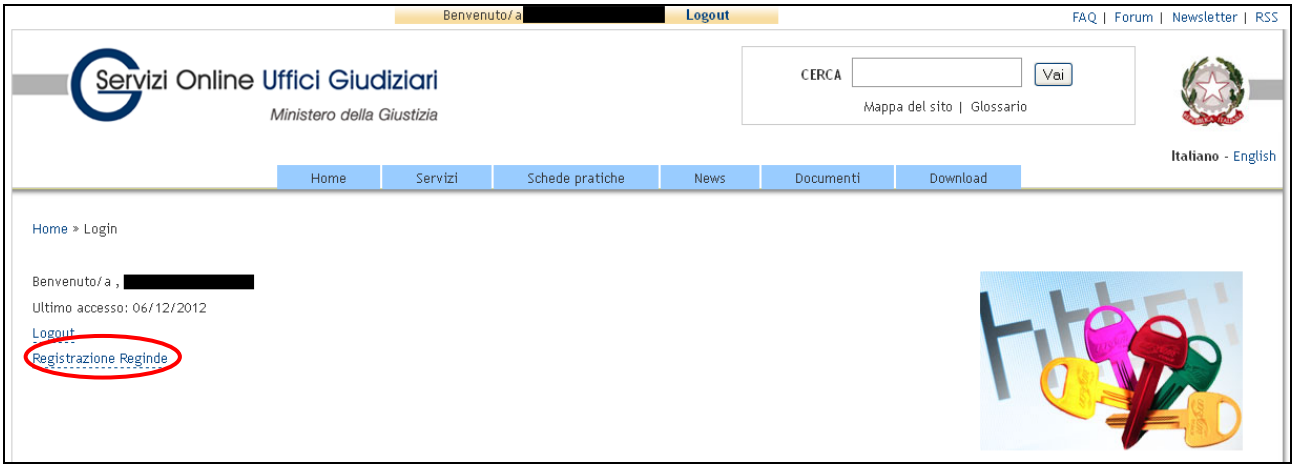

- 4. digitare i seguenti dati personali nei campi corrispondenti che compariranno:
	- a. nome,
	- b. cognome,

c. indirizzo di posta elettronica certificata da iscrivere.

Infine, allegare un file in formato pdf dal quale si evince la nomina o il conferimento dell'incarico e cliccare su "Invia".

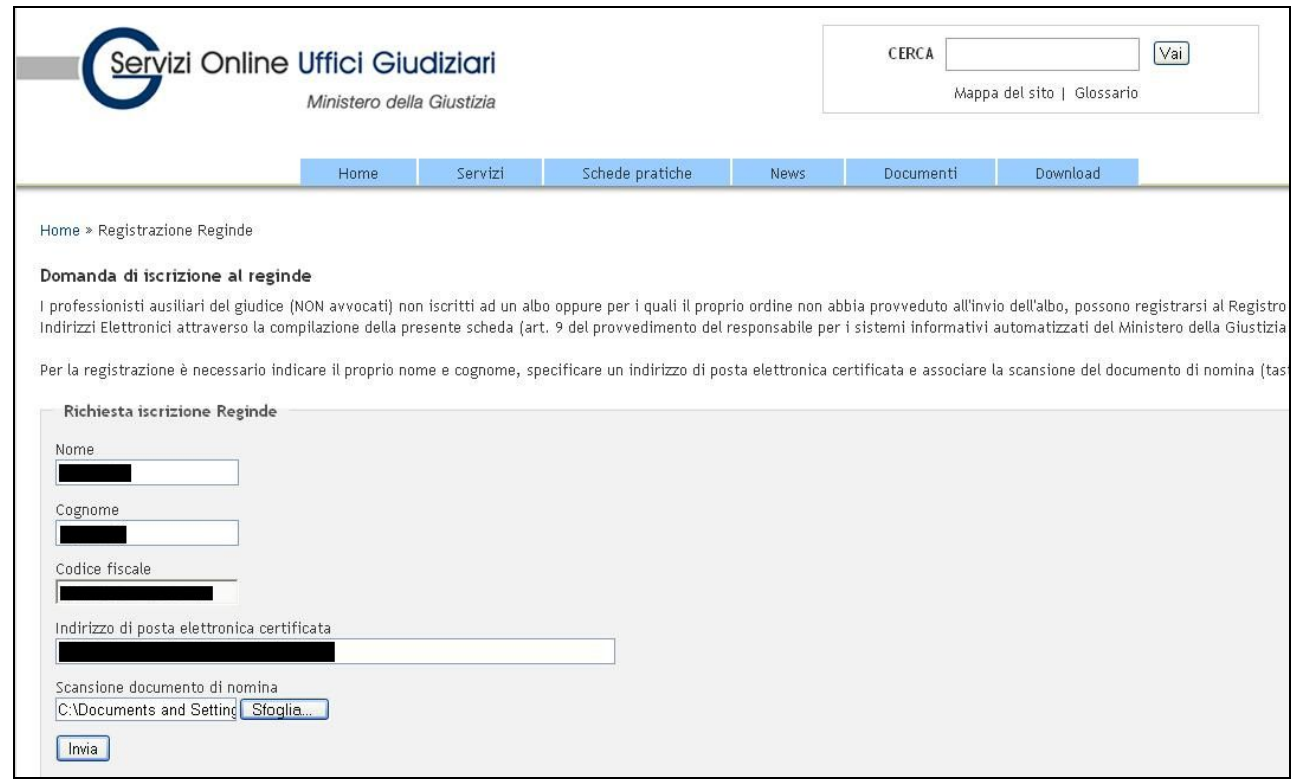

Effettuati questi passaggi, **il sistema confermerà che la domanda di iscrizione al ReGIndE è stata effettuata con successo**.

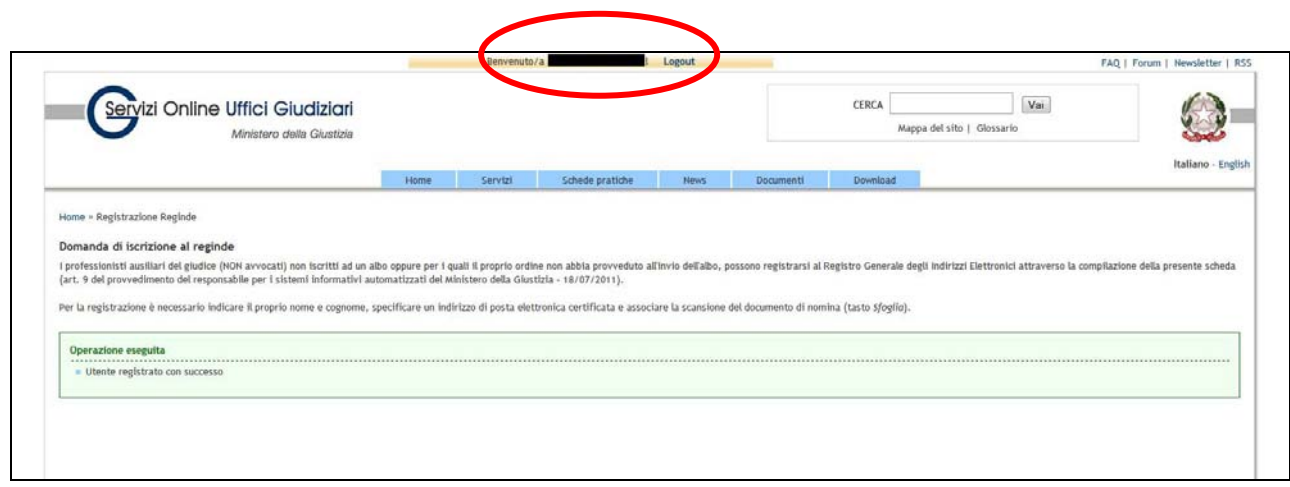

Il professionista, infine, **riceverà al proprio indirizzo di posta elettronica certificata una mail di conferma** di "Avvenuta registrazione al Processo Telematico".

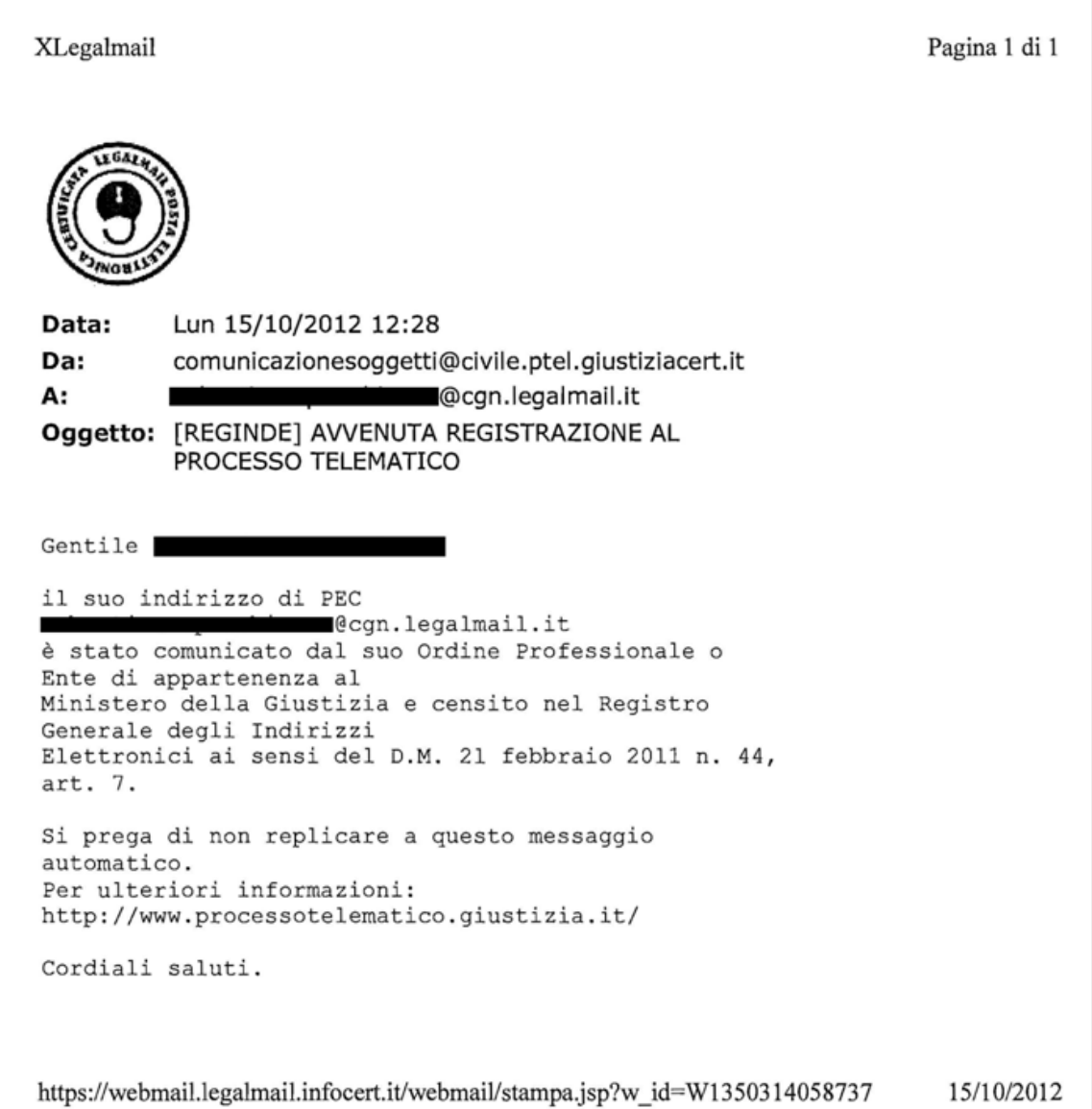